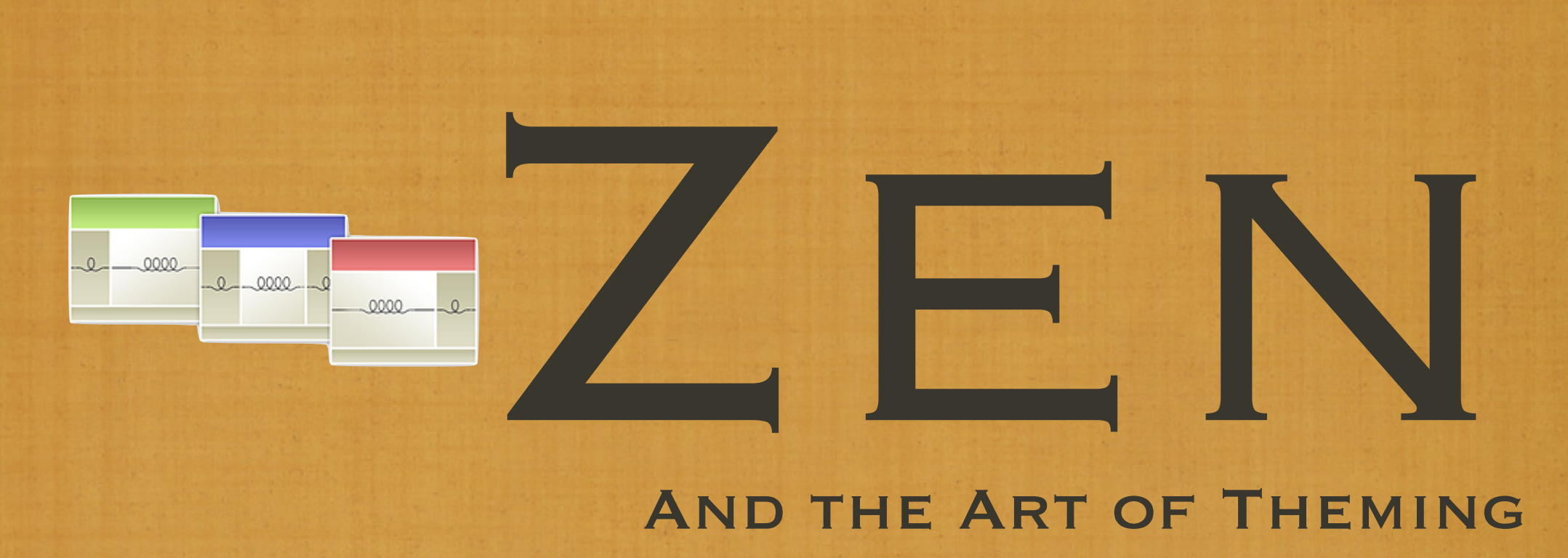

### And the Art of Theming and the power of Base Themes

### WHO IS THIS JOHNALBIN GUY ANYWAY?

I was born a poor black child in Mississippi.

**DRUPAL NICK: JOHNALBIN** Real Name: John Albin Wilkins

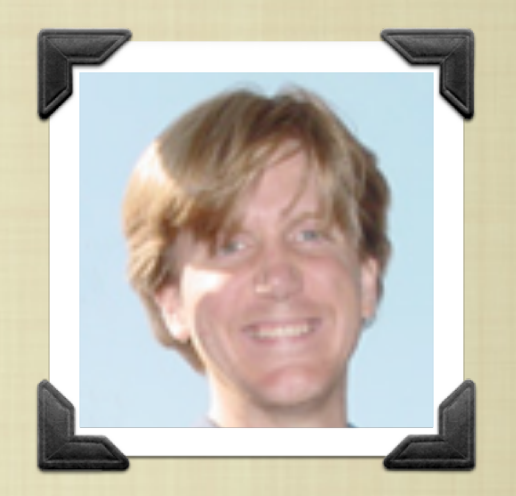

I'VE BEEN WRITING HTML SINCE 1994.

**I'VE BEEN DEVELOPING CSS LAYOUTS SINCE 2001** ALA: A List Apart Issue #99 (February 2001). "To Hell with Bad Browsers" By Jeffrey Zeldman

**SEP 2005. DRUPAL USER 32095.** 

**8 OCT 2007. RELEASED ZEN 5.X-0.7.** 

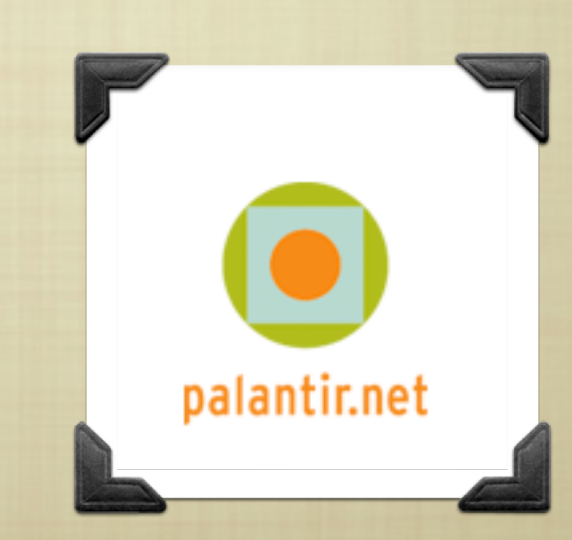

# CREATING YOUR OWN THEME And How to do it right in D5 and D6

## CREATING A THEME

**THE STANDARD** DRUPAL 5 **METHOD:** 

**THE STANDARD** DRUPAL<sub>6</sub> **METHOD:** 

**FIND A THEME YOU LIKE** 

**HACK AWAY!!!** (i.e. fork it.) **FIND A THEME YOU LIKE** 

USE IT AS A BASE THEME

**OVERRIDE AND MODIFY** only what you need to

**PHPTEMPLATE\_FUNCTION THEMENAME\_FUNCTION** 

# MODIFYING VARIABLES

#### IN DRUPAL 5: **UN DRUPAL 6:**

U PHPTEMPLATE\_VARIABLES()

THEME\_preprocess\_HOOK()

mytheme\_preprocess\_page(), Mytheme\_preprocess\_node()

ONE FUNCTION FOR ALL **TEMPLATES** 

ONE FUNCTION FOR EACH **TEMPLATE** 

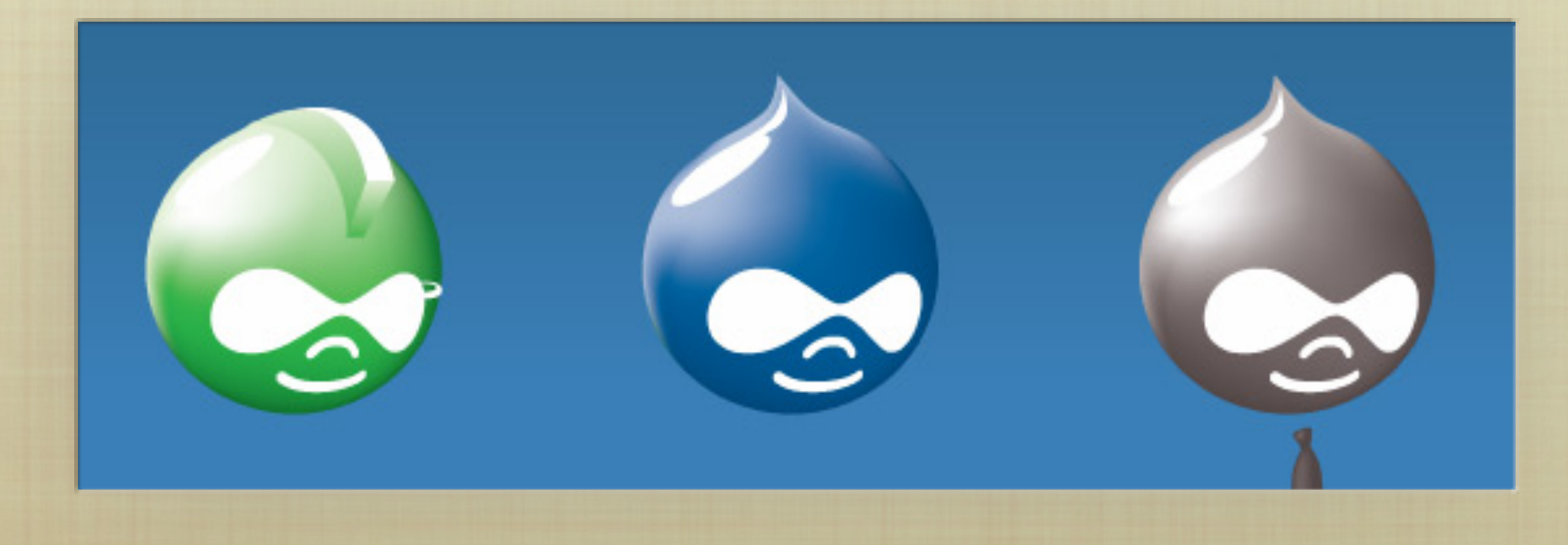

# DRUPAL 5'S \_phptemplate\_variable()

### /水水 \* Intercept template variables \* @param \$hook The name of the theme function being called (name of the .tpl.php file.) \* @param \$vars A copy of the array containing the variables for the hook. \* @return The array containing additional variables to merge with \$vars. 寧  $*$  /

function \_phptemplate\_variables(\$hook, \$vars = array()) {

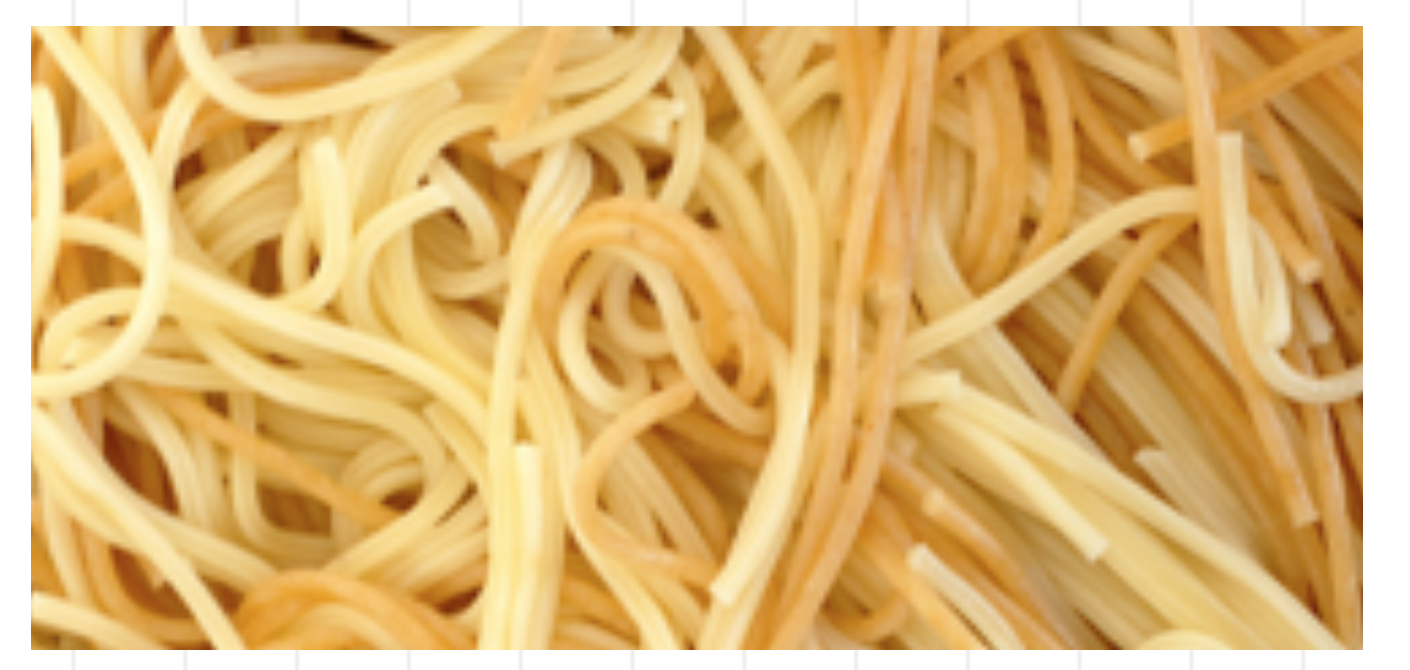

# DRUPAL 6'S preprocess functions

```
/本本
  Override or insert PHPTemplate variables into the page templates.
 * @param $vars
     A sequential array of variables to pass to the theme template.
  @param $hook
     The name of the theme function being called ("page" in this case.)
 宗
*/
function STARTERKIT_preprocess_page(&$vars, $hook) {
                                                                PAGE VARIABLE
 \frac{1}{2} ('title'] \cdot = ', eh?'; // Canadian translation.
                                                                 modifications
}
/本本
  Override or insert PHPTemplate variables into the node templates.
 冰
 水
  Cparam $vars
     A sequential array of variables to pass to the theme template.
 宗
 * @param $hook
     The name of the theme function being called ("node" in this case.)
 冰
 * /
function STARTERKIT_preprocess_node(&$vars, $hook) {
                                                           Node Variable
 \text{Swars}['new\_variable'] = t('Lorem issum'.');
                                                              ADDITIONS
J
```
### BENEFITS OF BASE THEMES

### **BUG FIXES.**

If you have modified any of base theme's files, it will be difficult for you to incorporate any of those bug fixes into your modified version.

### **NEW FEATURES.**

FOR CONTRIB THEMES (LIKE ZEN), THERE WILL OCCASIONALLY be new features (like the Block Editing links.)

### **SUPPORT.**

If you have modified an existing theme, sometimes the only answer you will get to your support question is "WELL, IT WORKS FINE IN THE ORIGINAL THEME."

**RAPID THEME DEVELOPMENT.** Many things are built for you.

**JOHNALBIN WON'T GLARE AT YOU IN IRC OR IN THE ZEN QUEUE.** 

### **A brief look at a Sub-theme's .info file**

**8** ; THE NAME AND DESCRIPTION OF THE THEME ; used on the admin/build/themes page.  $NAME = A RACKIN' SUB-THEME$ DESCRIPTION = WHOSE YOUR DADDY?

**8** ; "CORE" SPECIFIES THE VERSION OF DRUPAL THAT ; this theme is compatible with. ; "base theme" specifies that this is a theme ; that uses the "zen" theme as its base theme.  $CORE = 6.x$  $BASE$  THEME =  $ZEN$ 

STYLESHEETS[ALL][] = LAYOUT.CSS stylesheets[print][] = print.css stylesheets[all][] = zen.css

### CREATING A SUB-THEME

- **CREATE A MYTHEME. INFO FILE.**
- **COPY CSS FILES, OVERRIDE AND MODIFY.**
- **COPY TEMPLATE FILES, OVERRIDE AND MODIFY.**
- **COPY THEME FUNCTIONS, OVERRIDE AND MODIFY.**
- **COPY, OVERRIDE, AND MODIFY**
- SERIOUSLY...
- **COPY, OVERRIDE, AND MODIFY.**

# ZEN 6.X-1.O-BETA2 DON'T FEAR THE "BETA"

# ZEN'S ONLINE DOCS

**HTTP://DRUPAL.ORG/PROJECT/ZEN** 

**HTTP://DRUPAL.ORG/NODE/193318** 

# ZEN'S ONLINE DOCS

### **HTTP://DRUPAL.ORG/PROJECT/ZEN**

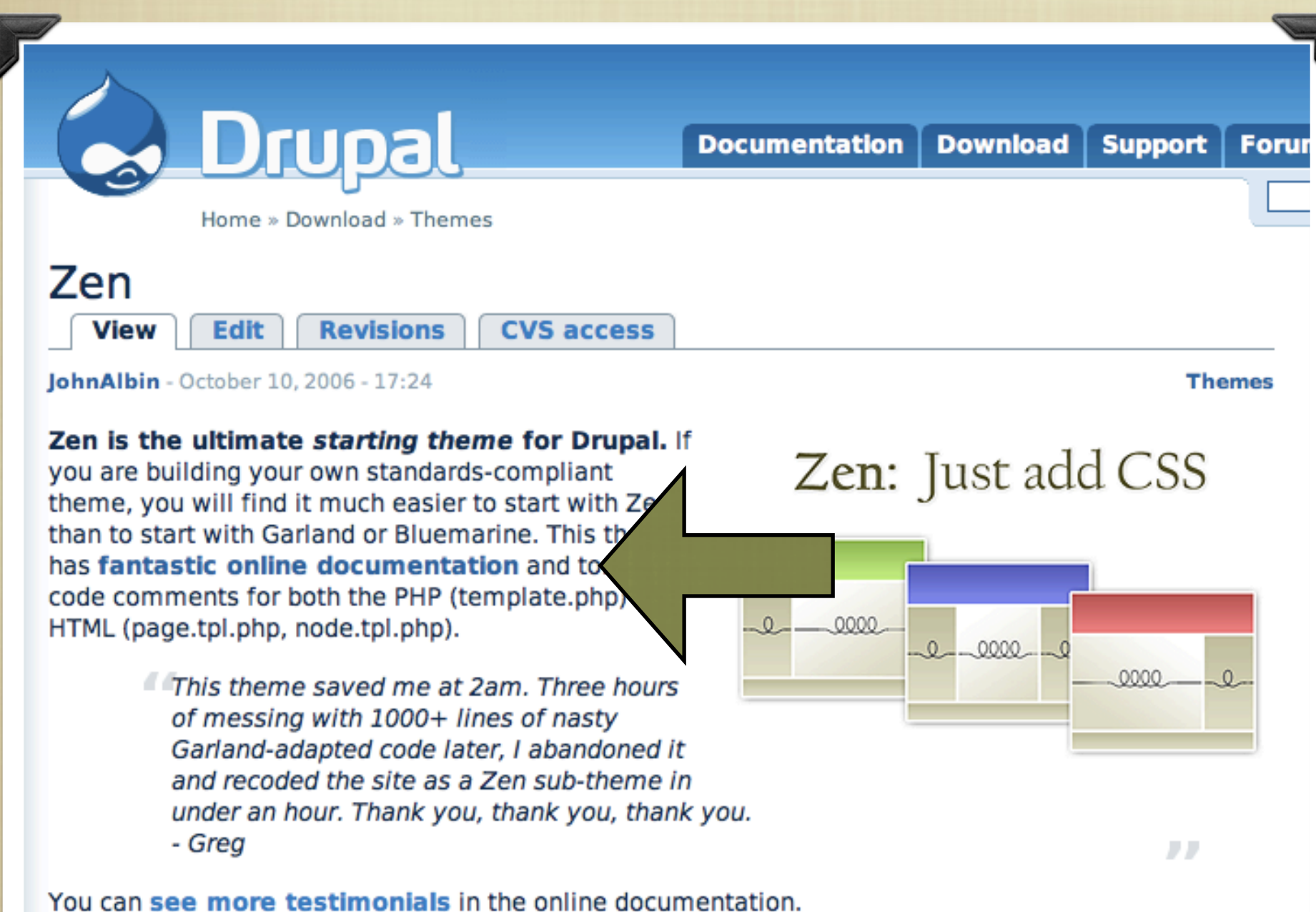

The idea behind the Zen theme is to have a very flexible standards-compliant and semantically

correct XHTML theme that can be highly modified through CSS and an enhanced version of Drupal's

# ZEN'S ONLINE DOCS

### <http://drupal.org/project/zen>

<http://drupal.org/node/193318>

**CVS ac** 

JohnAlbin - October 10, 2006 - 17:24

**Edit** 

Zen

**View** 

#### Zen is the ultimate starting theme for D

Home » Download » Themes

**Revisions** 

you are building your own standards-complia theme, you will find it much easier to start w than to start with Garland or Bluemarine. This has fantastic online documentation and t code comments for both the PHP (template.p) HTML (page.tpl.php, node.tpl.php).

> This theme saved me at 2am. Thre of messing with 1000+ lines of nas Garland-adapted code later, I aban and recoded the site as a Zen subunder an hour. Thank you, thank yo - Greg

#### You can see more testimonials in the onlin

The idea behind the Zen theme is to have a

Home » Beyond the basics » Contributed themes

Drupal

#### **Bevond the basics**

- **Tutorials**
- **HowTos**
- **Comparisons of** contributed modules
- **Contributed** modules
- Contributed themes
	- $x$  Zen
		- **Feature list**  $(5.x)$
		- **Getting** started  $(5.x)$
		- **Getting** started  $(6.x)$
		- How to build your own subtheme  $(5.x)$
		- How to build your

### Zen

**View Edit Revisions** 

#### About the Zen theme

Zen is the *ultimate starting theme for Drupal*. If you are building your own standards-compliant theme, you will find it much easier to start with Zen than to start with Garland or Bluemarine. This theme has LOTs of documentation in the form of code comments for both the PHP (template.php) and HTML (page.tpl.php, node.tpl.php).

**Documentation** 

**Download** 

**Support** 

**Foru** 

Why should you use Zen? And why should you create your theme as a Zen sub-theme as opposed to just modifying an existing theme? Lots of reasons. You can also read several themer's testimonials.

More information can be found on the Zen project homepage.

- Feature list (5.x)
- Getting started (5.x)
- Getting started (6.x)
- How to build your own sub-theme (5.x)

correct XHTML theme that can be highly modified through CSS and an enhanced version of Drupal's

# WHY ELSE WOULD I WANT TO use Zen?

- **BESIDES THE ADVANTAGES OF BASE THEMES?**
- **BESIDES THE EXTENSIVE ON-LINE DOCUMENTATION?**
- **IT'S ALSO GOT A LAUNDRY LIST OF FEATURES. (WHICH ARE** exciting to use, but boring to list.)
- **EXTENSIVE IN-LINE COMMENTS IN PHP AND CSS FILES.**

## WHY ELSE WOULD I WANT TO

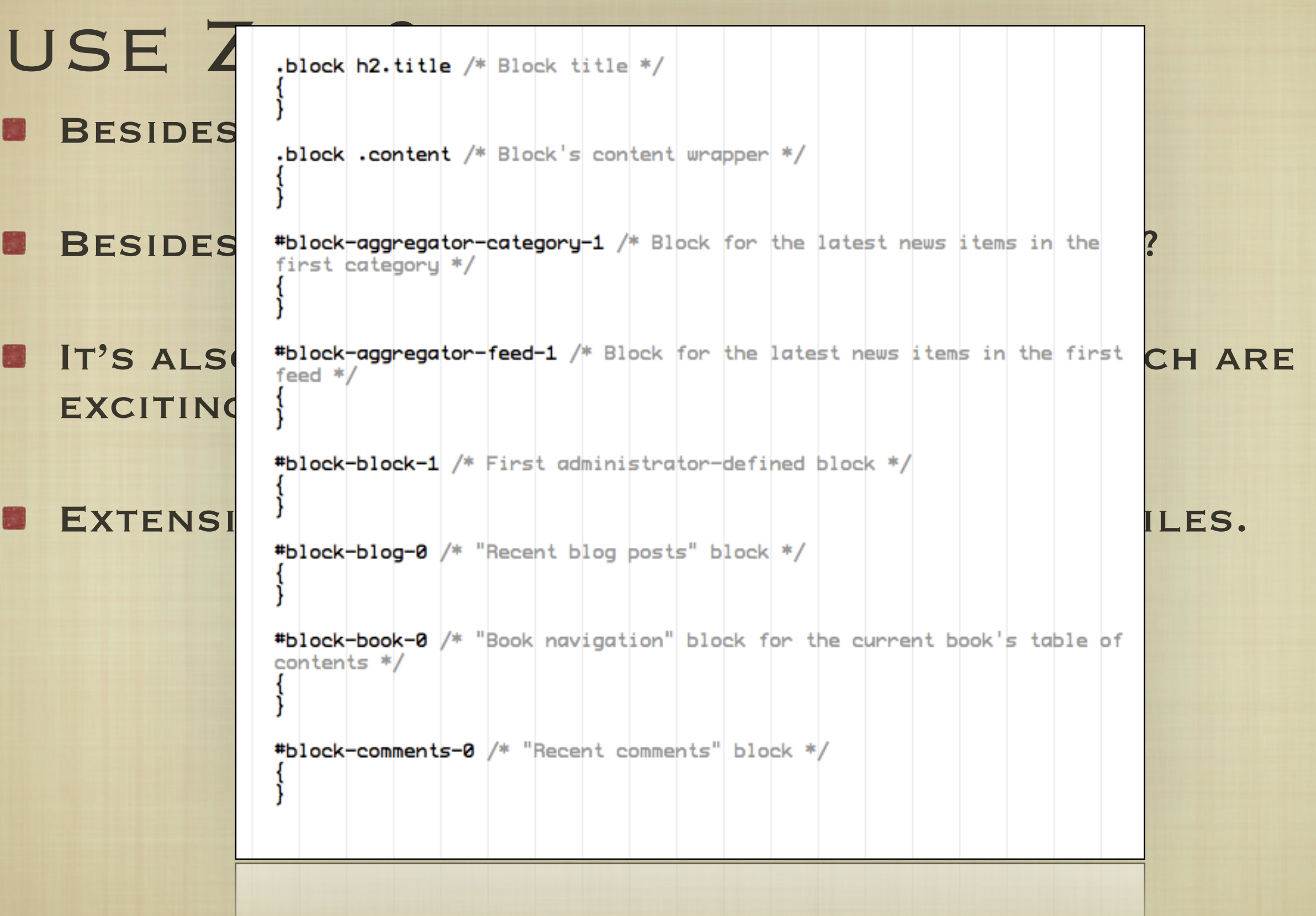

#DIOCK-COMMENTS-N

# WHY ELSE WOULD I WANT TO use Zen?

- **BESIDES THE ADVANTAGES OF BASE THEMES?**
- **BESIDES THE EXTENSIVE ON-LINE DOCUMENTATION?**
- **IT'S ALSO GOT A LAUNDRY LIST OF FEATURES. (WHICH ARE** exciting to use, but boring to list.)
- **EXTENSIVE IN-LINE COMMENTS IN PHP AND CSS FILES.**
- **A FANTASTICALLY FLEXIBLE CSS LAYOUT METHOD.** 
	- which I've run out of time to discuss in detail. :-(
	- **BUT I WILL WRITE ABOUT IT ON PLANET DRUPAL.**

### Brief overview of Zen's Layout method

- **SOURCE-ORDERED HTML: THE IMPORTANCE OF THE PIECES** of content determines the order in HTML, and not THE GRAPHIC DESIGN.
- **FLEXIBLE LAYOUT OPTIONS:** 
	- **FLUID (100% WIDTH) OR FIXED-WIDTH LAYOUT**
	- **B** OPTIONAL HORIZONTAL NAVBAR
	- **1-3 COLUMNS BUILT-IN. MORE COLUMNS ARE POSSIBLE** WITHOUT MIND-BENDING CONTORTIONS.
- **ZEN'S DEFAULT LAYOUT METHOD IS COMPLETELY** pluggable. If you don't like it, just replace the layout.css file with your own layout method: YUI, YAML, JELLO MOLD, HOLY GRAIL, ETC.

### Brief overview of Zen's Layout method

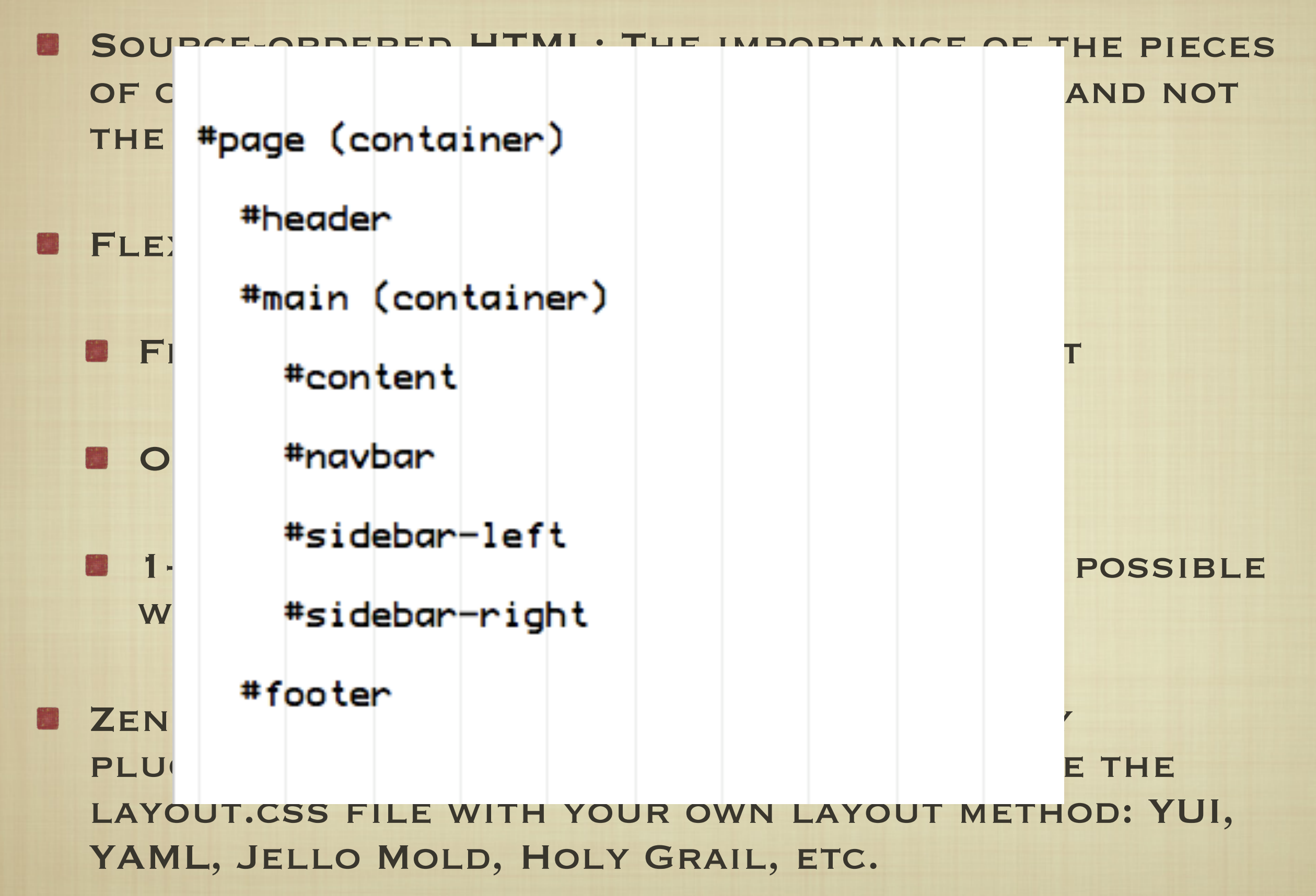

### BRIEF OVERVIEW OF ZEN'S LAYOUT METHOD

**SOURCE-ORDERED HTML: THE IMPORTANCE OF THE PIECES** 

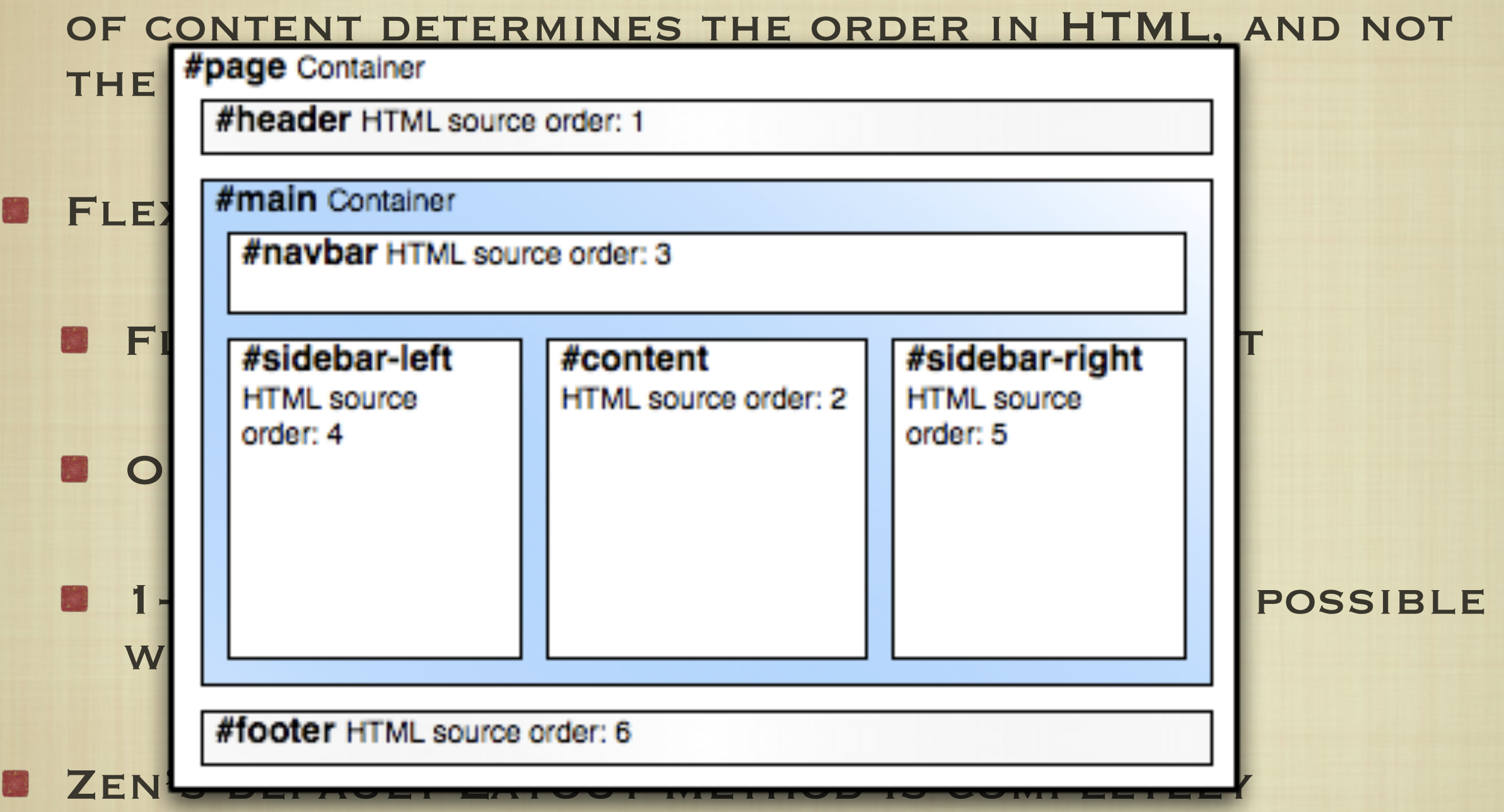

pluggable. If you don't like it, just replace the layout.css file with your own layout method: YUI, YAML, JELLO MOLD, HOLY GRAIL, ETC.

### WHAT DOES ZEN LOOK LIKE?

- **RECENT IRC CHAT ON #DRUPAL-THEMES:**
- **MIKEY\_P: WHAT EXACTLY DOES ZEN LOOK LIKE? ISN'T ZEN** just semantic structure?
- **JOHNALBIN: MY HOPE IS THAT NO ZEN SUB-THEME LOOKS** LIKE ZEN.
- JOHNALBIN: ZEN IS PLAIN. BY DESIGN.
- **NIKLP: ZEN LOOKS LIKE NOTHING AND EVERYTHING.**

## WHAT DOES ZEN LOOK LIKE?

Home

Morbi id lacus. Etiam malesuada diam ut libero. Sed blandit, justo nec euismod

nascetur ridiculus mus. Nunc venenatis pretium magna. Donec dictum ultrices

laoreet, nunc nulla iaculis elit, vitae. Donec dolor. Class aptent taciti sociosqu ad litora

massa. Donec vestibulum porttitor purus. Mauris nibh ligula, porta non, porttitor sed,

fermentum id, dolor. Donec eu lectus et elit porttitor rutrum. Aenean justo. Phasellus

**Blogs** 

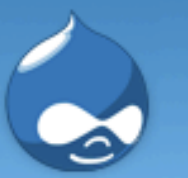

### **Drupal Community Plumbing**

Add new comment

#### Home

 $tags in vofropho$  Tue, 11/27/2007 - 20:36 - admin nos Judo tuwrucle drotauij noc wrutadavani borguent per conubia nostra, per inceptos hymenaeos. Vivamus vestibulum felis nec<br>
rasecobru<br>
libero. Duis lobortis. Cum sociis natoque penatibus et magnis dis parturient montes, a little of this. tomodriclan spisloclotuc<br>more tags

- admin augue tortor, mattis nonummy, aliquam euismod, cursus eget, ipsum. Sed ultricies<br>bibendum ante. Maecenas rhoncus tincidunt eros.<br>Code review
- $\triangleright$  Create content
- <sup>O</sup> Recent posts
- 
- 
- $\triangleright$  Administer
- $\circ$  Log out

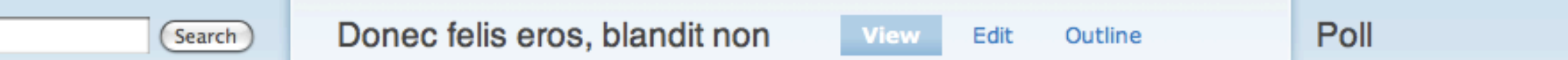

**Books** 

**Forums** 

**Polls** 

#### What's up?:

News aggregator

- $\bigcirc$  Nothing.
- ◯ Wouldn't you like to know?

Contact

- 
- 
- ◯ Baking cookies.

Vote

tags in drucubahudru phuspuw nowaph shacloprac theheswiwris NikLP: zen looks like nothing - and everything.**Dra** bibis slatruh clifresliph

more tags

© 2007 Footer Message

## WHAT DOES ZEN LOOK LIKE?

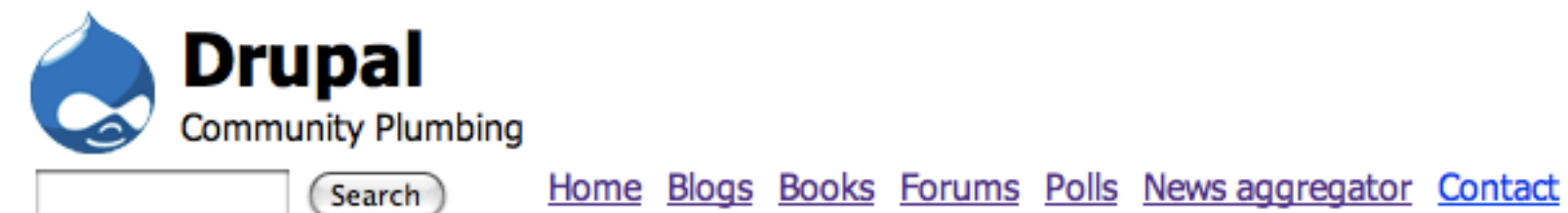

- 
- 
- Recent posts
- Test view
- 
- 
- like Zen.<br>In one

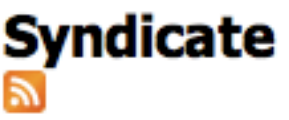

- 
- 
- 
- gabruchos
- uehosh

admin and the state of the state of the state of the state of the state of the state is a state of the state of the state of the state of the state of the state of the state of the state of the state of the state of the st

## $\frac{C_{\text{ode review}}}{\text{Note: 144}}$  Donec felis eros, blandit non

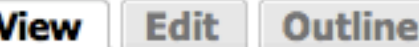

Submitted by admin on Tue, 11/27/2007 - 20:36.

### O Wouldn't you like to<br>Discreate content Morbi id lacus. Etiam malesuada diam ut libero. Sed blandit, justo nec euismod laoreet, know?<br>Administer Munc nulla iaculis elit, vitae. Donec dolor. Class aptent taciti sociosqu a Nunc venenatis pretium magna. Donec dictum ultrices massa. Donec vestibulum porttitor purus. Mauris nibh ligula, porta non, porttitor sed, fermentum id, dolor. Donec eu lectus et elit porttitor rutrum. Aenean justo. Phasellus augue tortor, mattis nonummy, aliquam<br>euismod, cursus eget, ipsum. Sed ultricies bibendum ante. Maecenas rhoncus tincidunt eros.

**hoc** ludo rasecobru wrutadavani spisloclotuc tuwrucle drotauij tomodriclan nos

### What's up?:

 $\bigcirc$  Nothing.

 $\bigcap$  A little of this. A little of that.

◯ Baking cookies.

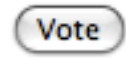

# <u>Add new comment</u><br>
Niklases **druc**<br>
Niklases bibis phuspuw<br>clifreslinh

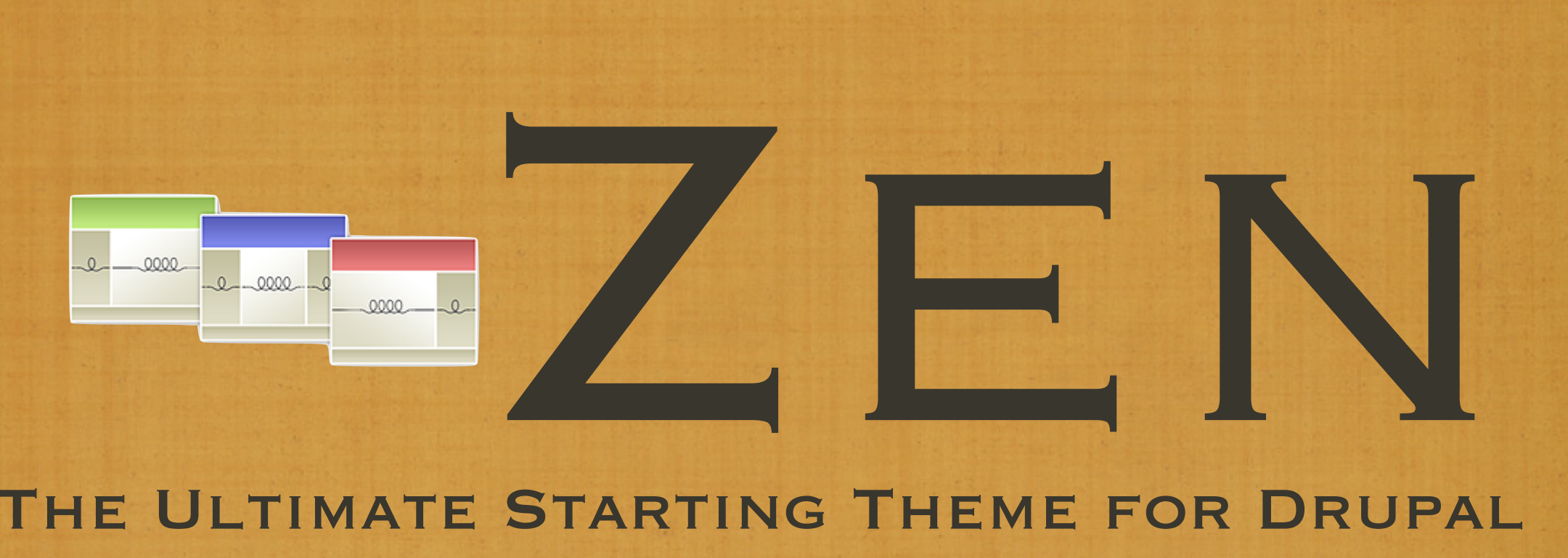

### THE ULTIMATE STARTING THEME FOR DRUPAL